# **الباب الثالث**

**منهج البحث**

## **أ. المقاربو ونوع البحث**

منهج البحث المستخدم في هذا البحث هو منهج كمي باستخدام نوع البحث علاقة الإصابات. يرى سوغيونو بأن علاقة الإصابات هي علاقة سببية، لذلك في هذا البحث هناك المتغير المستقلّ (أي المتغير المؤثِر) والمتغير التابع (أي المتغير المؤثَّر). ٍ<br>بر

- **ب.البيانات و مصادر البيانات**
	- **.ٔ مكان البحث**

يف ىذا البحث، زبتار الباحثة مركز التعلم الذاتى(sac (جامعة كديرم السالمة احلكومية لقسم التعليم اللغة العربية جامعة كديري الإسلامية الحكومية كمكان البحث.

- **.ٕ البيانات و مصادر البيانات**
	- **ٔ( البيانات**

نوع البيانات المستخدمة في هذه الدراسة هي البيانات الكمية. البيانات الكمية هي البيانات التي يمكن قياسها أو محسوبة مباشرة في شكل معلومات أو شرح معبّر عنه بالأرقام أو في شكل أرقام. البيانات الكمية المطلوبة في هذه الدراسة هي عدد الطلاب ونتائج االستبياف.

**ٕ( مصادر البيانات**

هذا البحث يستخدم مصادر البيانات الأولية أي تم الحصول عليها مباشرة من المصدر الأصلي. وبالتالي مصادر بيانات هذا البحث هي الملاحظات والاستيبانات وستعطيها الباحثة مباشرة لطالب قسم تعليم اللغة العربية 376٠ جامعة كديرم السالمية احلكومية.

## **ج. مبحث و موضع البحث**

- **.ٔ مجتمع البحث** المحتمع هو جميع البيانات التي تتطلب انتباهنا ضمن النطاق.<sup>١٩</sup> ومجتمع هذا البحث هو كل طلاب قسم تعليم اللغة العربية ٢٠١٨ جامعة كديري الإسلامية الحكومية، ومجموعتهم ٩٠ طالبا.
	- **.ٕ العينة**

العنية هي جزءٍ من العدد أو خصائص يملكها المجتمع. `` العنية في هذا البحث ٧٣ طالب قسم تعليم اللغة العربية ٢٠١٨ جامعة كديري الإسلامية الحكومية، ولقياس عينة هذه الدراسة تستخدم الباحثة رأي Slovin. وصيغة الرأي سلوفين (Slovin) هي كما يلي:  $\overline{n}$  $\boldsymbol{N}$  $1 + Ne^2$  <sup>=</sup> حجم العينة حجم المجتمع $N$ e = راشن تدلى عدم الدقة بسبب خطأ في أخذ العينات التي لا يزال من الممكن تحملها أو الرغبة فيها.

<sup>19</sup> Margono, *Metode Penelitian Pendidikan*, (Jakarta : Rineka Cipta, 2004), hlm 118

<sup>20</sup> Rukaesih, A. Maolani dan Ucu Cahyana, *Metodologi Penelitian Pendidikan*, (Jakarta: Rajawali Press, 2015), hlm.38

من العيغة أعلاد يكن حساب عدد العينات المأخونة ، وهي:  
معروف = 
$$
N = 4 \text{ dالاب
$$
\% = e
$$
  
مُ يكننا إيجاد عدد العينات ، وهي:  

$$
n = \frac{90}{1 + 90(0,05)^2}
$$
$$

$$
n = \frac{90}{1 + 0.225}
$$

$$
n = \frac{90}{1.225}
$$

$$
n = 73,46 = 73
$$

## **د. طريقة جمع البيانات**

استخدمت الباحثة طريقة مجع البيانات ادلستخدمة يف ىذه الدراسة أسلوب االستبياف. الاستبيانات هي عدد من الأسئلة المكتوبة التي يتم استخدامها للحصول على المعلومات من المستفتى بمعنى تقرير عن شخصيته أو أشياء معروفة.<sup>\؟</sup>

نوع الاستبيان المستخدم في هذه الدراسة هو نوع مغلق من الاستبيان. وتم استخدام هذا الاستبيان للحصول على بيانات حول تأثير رغبة القراءة لدى طلبة قسم تعليم اللغة العربية فئة ٢٠١٨ يف انتفاع ادلراجع اللغة العربية يف مركز التعلم الذاتى)sac )جامعة كديرم السالمة احلكومية. **ه. آلة البحث**

.

<sup>21</sup> Suharsimi Arikunto, *Prosedur Penelitian Suatu Pendekatan Atau Praktek*, (Jakarta : PT Rineka Cipta, 2016), 210

أدوات البحث هي أدوات تستخدمها الباحثة لجمع بيانات البحث عن طريق القياس. أداة البحث عبارة عن دليل مكتوب حول المقابلة أو الملاحظات أو قائمة البيانات المعدة للحصول على معلومات من المستجيبين.<sup>٢٢</sup> كانت الأداة المستخدمة في هذه الدراسة عبارة عن استبيان للمتغير رغبة القراءة (X) و انتفاع المراجع اللغة العربية (Y)، يتكون هذا الاستبيان من أسئلة وضعت من المؤشرات مع المشكلة قيد الدراسة. في هذه البحث، تم استخدام مقياس ليكرت لقياس مقياس الاستبيان.

لتطبيق االستبانة يف ىذه الدراسة استخدمت الباحثة مقياس ليكرت. مقياس ليكرت لقياس اتحاهات الشخص وآرائه وتصوراته شخص أو محموعة من الناس حول الظواهر الاجتماعية. ٢٠ باستخدام مقياس ليكرت، سيتم ترجمة المتغيرات المقاسة إلى عدة مؤشرات متغيرة والتي يمكن استخدامها لاحقًا كمرجع لتجميع عناصر الأداة في شكل أسئلة أو بيانات.

للبحث الكمى وحتى يتمكن المستجيبون من الاختيار بعناية أكبر، ثم أعطى الباحث معايير الإجابة المختارة من خلال مقياس ليكرت.

جدول ۳.۱

|   | خبر             |  |
|---|-----------------|--|
|   | Tidak pernah    |  |
|   | Pernah          |  |
|   | Kadang - kadang |  |
|   | Sering          |  |
| Δ | Sangat sering   |  |

شعرية الصك رغبة القراءة لدى طلبة و حول انتفاع المراجع اللغة العربية :

جدول ۳.۲

<sup>22</sup> Eko Putro Widoyoko*, Teknik Penyusunan Instrumen Penelitian*, (Yokyakarta : Pustaka Pelajar, 2012), 51.

<sup>23</sup> <sup>23</sup> Sugiono, *Metode Penelitian Kuantitatif, Kualitatif, dan R&D*, (Bandung : Alfabeta, 2011), 134.

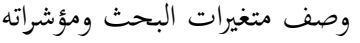

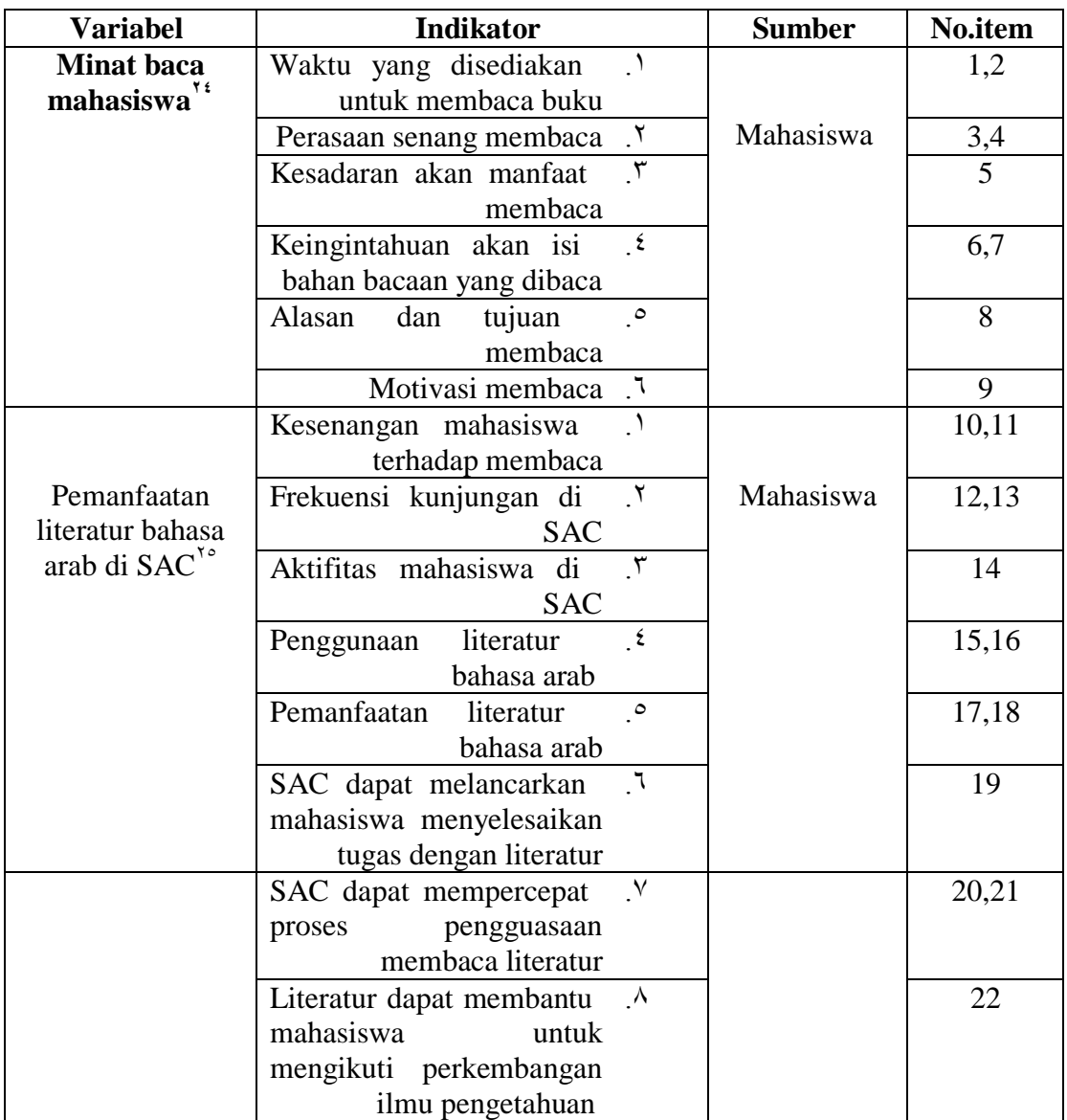

# **و. أسلوب تحليل البيانات**

لتحليل بيانات هذه الدراسة بمساعدة كمبيوتر محمول في شكل برنامج SPSS ويتم تحليل البيانات المستخدمة عن طريق التقنيات الكمية. حيث تم تسجيل البيانات التي تم الحصول عليها وفقًا ن

<sup>24</sup> Elin Rosalin, *Pemanfaatan Perpustakaan Dan Sumber Informasi*, (Bandung: PT Rineka Cipta, 2008).

<sup>25</sup> Ibrahim Bafadal*, Pengelolaan Perpustakaan Sekolah*, (Jakarta : PT Bumi Aksara, 2009).

لمقياس قياس محدد مسبقًا، ثم استخدم الصيغة الرياضية. يتم سكب البيانات التي تم الحصول عليها من نم<br>عم نتائج الاستبيان في شكل إحصائيات. في هذه الدراسة باستخدام تحليل البيانات ، أي التحليل الحصائي الوصفي.

التحليل الإحصائي الوصفي هو إحصاء يستخدم للتحليل من خلال الوصف أو وصف البيانات كما هي دون نية تقديم استنتاجات تنطبق على الجمهور.<sup>٢٦</sup> البيانات الكمية في هذه الدراسة ىي يف شكل درجات من القياسات رغبة القراءة لدل طلبة قسم تعليم اللغة العربية فئة 376٠ يف انتفاع المراجع اللغة العربية في مركز التعلم الذاتى(SaC) جامعة كديري الإسلامة الحكومية. ساعدت حسابات التحليل الوصفي في هذه الدراسة برنامج SPSS نص ٢٤.٠. تشمل تقنيات تحليل البيانات اختبار الأدوات وتحليل الاختبارات المسبقة واختبار الفرضيات.

.6 ذبربة أداة

تم إجراء تجربة الأداة لمعرفة ما إذا كانت الأداة المصنعة جيدة وكافية للحصول على البيانات. سيؤثر جيد أو سيء الأداة على ما إذا كانت البيانات صحيحة أم لا تم الحصول عليها وسيكون لها أيضًا تأثير على جودة البحث يجب أن تفي الأداة الجيدة بمتطلبين مهمين، وهما الصلاحية والموثوقية.

6( اخترب الصالحية

تستخدم لتحديد ما إذاكانت أداة البحث صالحة أم غير صالحة.

3( اخترب ادلوثوقية

تستخدم لتحديد مستوى الاتساق الجواب الصك.

<sup>26</sup> Basrowi Sudjarno*, manajemen penelitian sosial*, (Bandung : Mandar Maju,2009), 324

.3 ذبربة متطلبات التحليل

أ. اختبار الطّبيعية

تستخدم لتحديد ما إذا كان توزيع البيانات في الدراسة هو التوزيع الطبيعي أم ال. يف ىذه البحث، مت إجراء اختبار احلالة الطبيعية باستخداـ SPSS. ديكن رؤية نتائج اختبار احلالة الطبيعية يف ادلخرجات *Normality of Test* عن الطريقة *Smirnov -Kolmogrov* على القيمة *sig* البيانات اليت يتم العالف عن توزيعها بشكل طبيعي إذاكانت أكبر بكثير من ٠,٠٥.

ب. اختبار الطولية

تمدف إلى تحديد ما إذا كانت المتغيرات المستقلة والمتغيرات ذات الصلة خطية أم لا. يتم إجراء اختبار الخطية باستخدام البرنامج SPSS. يمكن رؤية نتائج اختبار الخطية في الإخراج ANOVA الجدول في العمود sig، رتل الخطية. يقال أن هناك متغيرين لهما علاقة خطية إذاكانت قيمة دلالةهما أقل من ٠,٠٥.

٠٣ فروض البحث

تقنية اختبار الفرضيات المستخدمة في هذه الدراسة هي تحليل الانحدار الخطي البسيط، كما يلي:

تحليل الانحدار الخطي البسيط تستخدم لتحديد التأثير أو العلاقة الخطية بين متغير مستقل ومتغير تابع واحد. في هذا البحث، باستخدام برنامج SPSS لحساب تحليل االضلدار اخلطي البسيط. يشمل اتخاذ القرار في تحليل الانحدار الخطي البسيط ما يلي: أ. ربليل االرتباط

وفقًا لاتخاذ قرار Priyatno حول تحليل الارتباط أو العلاقة بين نم<br>نم المتغير X والمتغير Y أي ، انظر إلى معامل الارتباط في المخرجات .r عمود *Model summary* <sup>30</sup> إذا كاف الرقم يف العمود r ا من قريب ن ۰۱ ثم تكون العلاقة بين المتغير المستقل والمتغير التابع قريبة والعكس صحيح.  $^{\backprime\wedge}$ : يصنف Arikunto تفسير قيمة r على النحو التالي

جدول ۳.۳

تفسَت قيمة r

| مقدار القيمة r      | تفسير                  |
|---------------------|------------------------|
| بین ۸۰۰.۰ إلى ۱.۰۰  | طويل                   |
| بين ٢٠٠.٠ إلى ٨٠٠.٠ | كاف                    |
| بين ٤٠٠ . إلى ٦٠٠   | منخفض قليلا            |
| بين ٢٠٠. إلى ٤٠٠.   | قليل                   |
| بین ۰.۰۰۰ و ۲۰۰۰.   | منخفض جدا (غير ذي صلة) |

ب. معادلة اضلدار بسيطة

وفقًاPriyatno للحصول على قيمتي a و b في معادلة انحدار نم<br>نم

1

خطي بسيطة ، ديكن رؤيتها يف اجلدكؿ *Coefficients* عمود

<sup>27</sup> Dwi Priyatno, *SPSS 22 : Pengolah Data Terpraktis*, (Yokyakarta: Andi Offset, 2014), hlm 141-142

<sup>&</sup>lt;sup>28</sup> Suharsimi Arikunto, Prosedur Penelitian : Suatu Pendekatan Praktik, (Jakarta: Rineka Cipta, 2010), hlm 319

#### كإتقاف *Unstandardized Coefficients* B : *Constant*

 $^{\mathsf{r}}$ . صاغ Sugiono معادلة انحدار بسيطة على النحو التالي: `

- $\check{y} = a + bX$ كضوخ : وضوع في المتغير التابع المتوقع  $\mathrm{y}^{\downarrow}$  $X = 0$  سعر  $Y$  عندما يكون سعر  $a$ رقم الاتجاه أو معامل الانحدار  $\boldsymbol{b}$ *x* = قيمة متغَتة مستقلة
	- **الباب الرابع**

### **عرض البيانات و نتائجها**

**أ. الصورة العامة لمحل البحث**

تحدف هذه الدراسة إلى تحديد العلاقة بين رغبة الطلاب بالقراءة مع معدل زيارة القراءة المراجع اللغة العربية في مركز التعلم الذاتي (sac) كلية التربية جامعة كديري الإسلامية الحكومية، التي لديها عدة مجموعات في المكتبة، من المراجع الخيالي إلى المواد العلمية، من المواد المطبوعة إلى المجموعات الرقمية مثل الأقراص المدمجة وأقراص VCD وأقراص DVD في مركز التعلم الذاتي (sac) يجمع أيضًا المطبوعات التسلسلية اليومية مثل الصحف والجلات الشهرية أيضًا مثل الجلات.

 $29$  Dwi Priyatno, hlm  $142 - 143$ 

<sup>30</sup> Sugiono, hlm 216

لتحقيق هذا الهدف أجرت الباحثة دراسة حالة طلبة قسم التعليم اللغة العربية فئة ٢٠١٨. الى طلبة قسم التعليم اللغة العربية جامعة كديري الإسلامية الحكومية فئة ٢٠١٨ تم جمع البيانات حول المتغيرات في هذا الغرض، وقد تم تحليله في منهجية البحث في الباب الثالث. سيتم في هذا الباب عرض نتائج التحليل الذي تم إجراؤه، والتي تشمل وصف البيانات وتحليل البيانات واختبار الفرضيات.

**ب.وصف البيانات** 

- **.ٔ تجربة أداة**
- **أ. اختبر الصالحية**

يستخدم اختبار التحقق من الصحة لتحديد ما إذا كانت أداة البحث صالحة أم لا.  $>$  أساس اتخاذ القرار إذا r عد  $\rm r~ <$  الجدول، ثم يتم التصريح عن صلاحية الأداة. إذا r عد r الجدول ثم يعتبر السؤال باطلاً. سيتم استخدام العناصر التي اجتازت اختبار الصلاحية في اختبار االستبياف التايل.

بناءً على أسئلة الاختبار التي تم إحراؤها مع عدد المشاركين في الاختبار، df = ن الجلدول =  $\wedge$  (1(°۲)) (1)2) < 0.0 ( 7,00 ) (1)3 o signifikan (5) محصلت r الجحدول = 50 ) = 50 (0) ٠,٣٧٤ لذلك يُقال أن عنصر السؤال صالح إذا r عد > ٠,٣٧٤ ( r عد أكثر من<br>• ٢٧٤. ). ثم يتم الحصول على النتائج التالية : جدول ٤.١ اختبر الصلاحية متغير رغبة القراءة لدى طلبة (X)

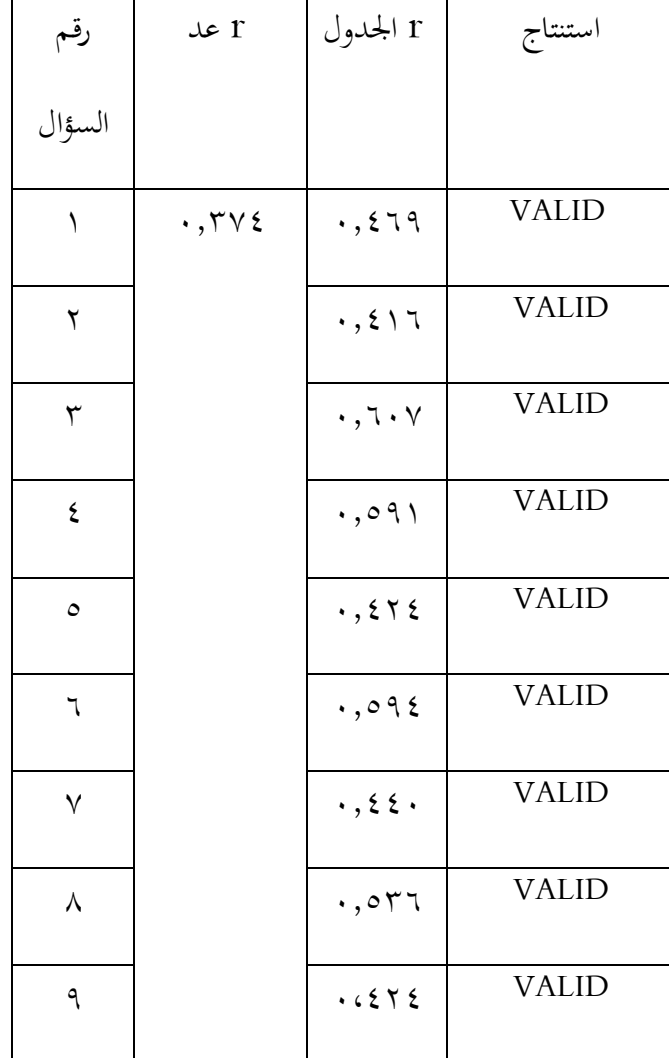

جدول ٤,٢

اختبر الصلاحية متغير انتفاع المراجع اللغة العربية (Y)

| رقم<br> | r عد                       | r الجدول                   | استنتاج      |
|---------|----------------------------|----------------------------|--------------|
| السؤال  |                            |                            |              |
|         | $\cdot$ , $\mathsf{rv}\xi$ | $.6V \cdot T$              | <b>VALID</b> |
| ٢       |                            | $\cdot, \circ \circ \circ$ | <b>VALID</b> |
| ٣       |                            | $\cdot,$ $\vee$ rq         | <b>VALID</b> |
| ٤       |                            | $\cdot, \circ \wedge$      | <b>VALID</b> |

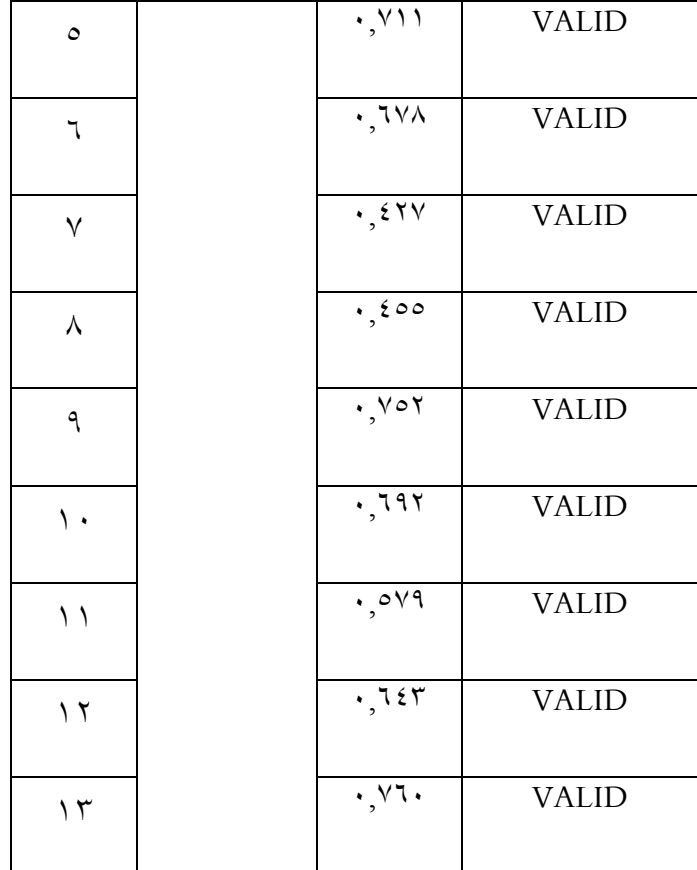

# **ب. اختبر الموثوقية**

يستخدم اختبار الموثوقية هذا لتحديد مستوى تناسق إجابات الأداة. تحتوي الأداة الجيدة بدقة على إجابات متسقة متى تم تقديم الأداة. وجاءت نتائج حساب معاملات البنود الـ 33 لالستبياف كالتايل:

اختبر الموثوقية

متغير رغبة القراءة لدى طلبة (X)

#### **Reliability Statistics**

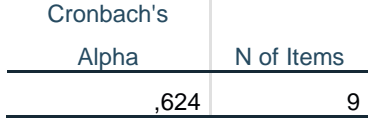

بناءً على اختبار الموثوقية، من المعروف أن قيمة Cronbach's Alpha هو ن ٢٢٤. حيث يكون أكبر من ٠.٦. يوضح هذا أن موثوقية البيانات جيدة جدًا ويمكن استخدام الأسئلة للبحث.

اختبر الموثوقية

متغير انتفاع المراجع اللغة العربية (Y)

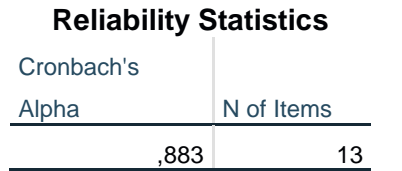

بناءً على اختبار الموثوقية، من المعروف أن قيمة Cronbach's Alpha هو ن ٠,٨٨٣ حيث يكون أكبر من ٠.٦. يوضح هذا أن موثوقية البيانات جيدة جدًا ويمكن استخدام الأسئلة للبحث.

- **.ٕ تجربة متطلبات التحليل**
	- **أ. اختبار الطّبيعية**

اختبار الحالة الطبيعية هو اختبار أساسي قبل اختبار الفرضية باستخدام اختبار t  $\emph{Kolmogorov-Smirnov}$ للعينة المزدوجة. تم إجراء اختبار الحالة الطبيعية باستخدام test. يهدف اختبار الحالة الطبيعية إلى تحديد ما إذا كانت البيانات في هذه الدراسة موزعة بشكل طبيعي أم لا.

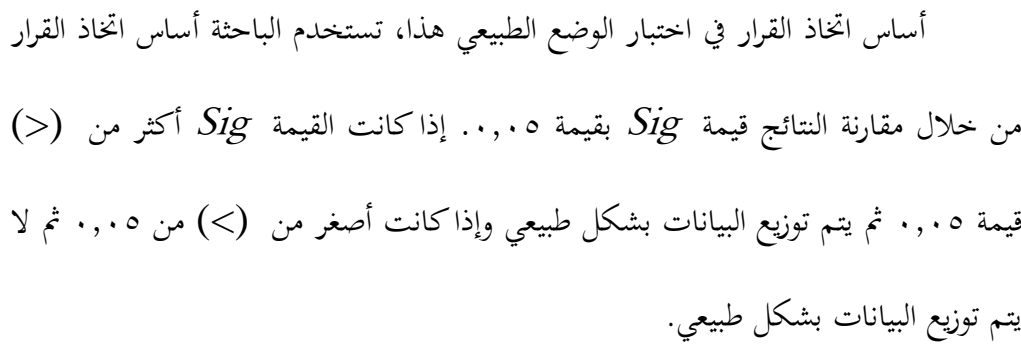

فيما يلي نتائج اختبار احلالة الطبيعية *Smirnov-Kolmogorov* على كال ادلتغَتين

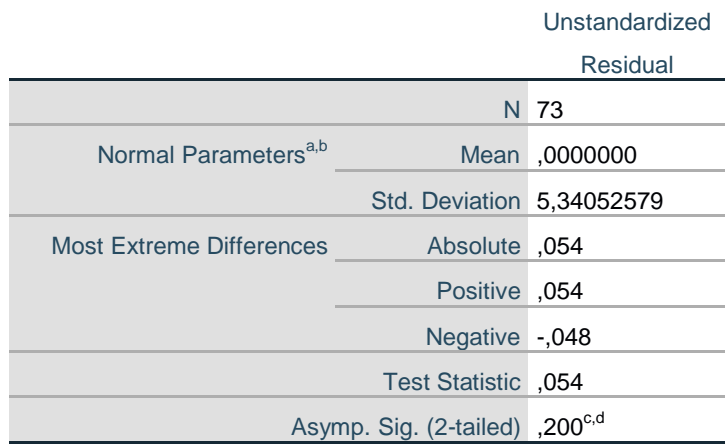

**One-Sample Kolmogorov-Smirnov Test**

a. Test distribution is Normal.

b. Calculated from data.

c. Lilliefors Significance Correction.

d. This is a lower bound of the true significance.

من نتائج اختبار احلالة الطبيعية أعاله، من ادلعركؼ أف قيمة Sig ادلعنية ىي *.Asymp (tailed2- (.Sig* ىو .7.377 قيمة أمهية نتائج االختبار أكرب من 7.79 مث ديكن ازباذ قرار بأن يتم الإعلان عن توزيع البيانات من المتغيرين X و Y بشكل طبيعي.

**ب. اختبار الطولية**

لمعرفة ما إذا كان هناك متغيرين لهما علاقة خطية مهمة أم لا، استخدمت الباحثة اختبار الخطية لاختبار العلاقة الخطية بين المتغير المستقل (X) والمتغير التابع (Y). يعد الاختبار الإحصائي أيضًا مطلبًا أو افتراضًا قبل إجراء اختبار تحليل الانحدار الخطي البسيط. ن

أساس اتخاذ القرار في اختبار الخطية هو مقارنة قيمة الأهمية  $sig$  بقيمة ٢.٢٥قيمة األمهية يف السؤاؿ ىي قيمة *Sig Linearity* إذا كانت القيمة أصغر من )>7.79( مث ال توجد علاقة خطية ذات دلالة إحصائية بين المتغيرات X (رغبة القراءة لدى طلبة) و Y (انتفاع المراجع اللغة العربية في مركز التعلم الذاتي (sac)) وبخلاف ذلك (ك $\langle\cdot\,,\,\cdot\,\rangle$ ثم هناك علاقة خطية مهمة بين المتغيرات X (رغبة القراءة لدى طلبة) و Y (انتفاع المراجع اللغة العربية يف مركز التعلم الذايت (sac)(.

بعد الاختبار باستخدام SPSS يمكن ملاحظة أن نتائج اختبار الخطية هي كما يلي: جدول ٤.٢

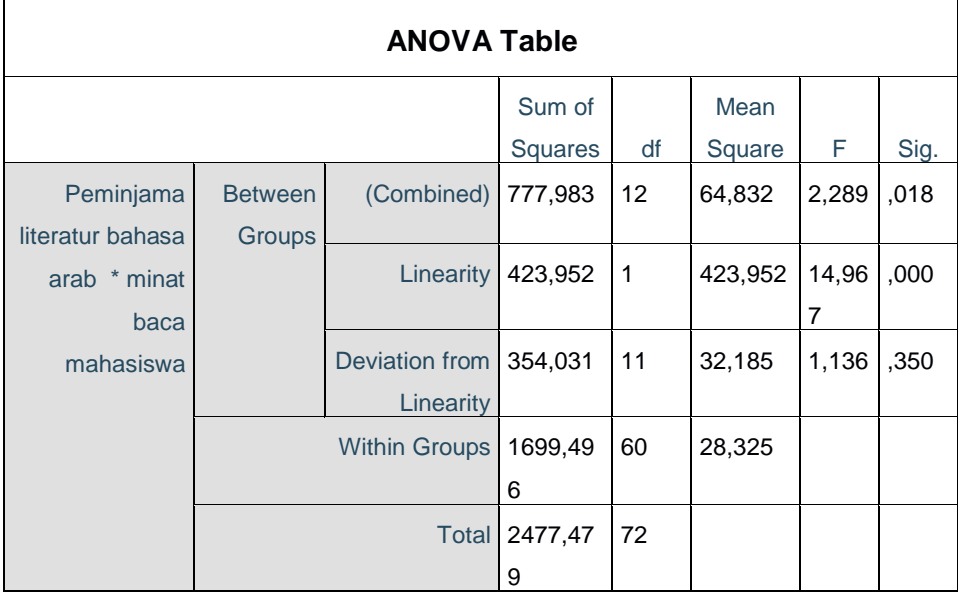

من الجلدول أعلاه ، يمكن ملاحظة أن هناك متغيرين للإدخال ، وهما:  $\rm X$  (رغبة القراءة لدى طلبة) و Y (انتفاع المراجع اللغة العربية في مركز التعلم الذاتي (sac)). يمكن رؤية تفسير البيانات لاستخلاص النتائج في جدول القيم *deviation from linearity* بمقدار ،7,297 القيمة أكرب من< ،7.79 لذلك ديكن استنتاج أف ىناؾ عالقة خطية كبَتة بُت  $Y$  المتغير X و المتغير.

#### **.ٖ فر و ض البحث**

#### **أ. تحليل االرتباط**

اختبار الارتباط أو تحليل الارتباط هو معرفة العلاقة بين هذه المتغيرات إيجابية أو سلبية. يجب استيفاء العديد من المتطلبات في إجراء اختبار الارتباط باستخدام تحليل الارتباط ثنائي المتغير (bivariete)، هذا الأول، بحث ذو متغيرين في شكل بيانات كمية. ثانيا، يتم توزيع بيانات المتغيرين بشكل طبيعي. ثالث، البيانات لها علاقة خطية.

من خلال الاختبارين السابقين وهما اختبار الحالة الطبيعية واختبار الخطية، بحيث في هذه الحالة تكون البيانات قد استوفت متطلبات تحليل الارتباط ثنائي المتغير. تستخدم الباحثة SPSS يف إجراء االختبار.

أساس ازباذ القرارات ىو النظر يف نتائج قيمة *Correlations Pearson* كاليت تسمى بعد ذلك قيمة r احملسوبة. إذا كانت قيمة r احملسوبة أكرب من قيمة جدكؿ r( 7.330)، مث يتم تفسير أن هناك علاقة بين المتغيرين وبخلاف ذلك لا يوجد ارتباط. فيما يلي نتيجة حساب اختبار االرتباط SPSS :

جدول ٤.٤

| <b>Correlations</b>                                          |                            |            |                     |  |  |  |  |
|--------------------------------------------------------------|----------------------------|------------|---------------------|--|--|--|--|
|                                                              |                            |            | Peminjama           |  |  |  |  |
|                                                              |                            | minat baca | literatur bahasa    |  |  |  |  |
|                                                              |                            | mahasiswa  | arab                |  |  |  |  |
| minat baca mahasiswa                                         | <b>Pearson Correlation</b> | 1          | $,414$ <sup>*</sup> |  |  |  |  |
|                                                              | Sig. (2-tailed)            |            | ,000                |  |  |  |  |
|                                                              | N                          | 73         | 73                  |  |  |  |  |
| Peminjama literatur bahasa                                   | <b>Pearson Correlation</b> | ,414       |                     |  |  |  |  |
| arab                                                         | Sig. (2-tailed)            | ,000       |                     |  |  |  |  |
|                                                              | N                          | 73         | 73                  |  |  |  |  |
| **. Correlation is significant at the 0.01 level (2-tailed). |                            |            |                     |  |  |  |  |

بناءً على جدول الارتباطات أعلاه، نتيجة قيمة عدد Pearson Correlation) r) ن متغير " رغبة القراءة لدى طلبة" (X) من ١٤١٤. أكبر من (ك) r جدول ٢٢٧. ثم يمكن استنتاج أن هناك تأثير إيجابي للمتغير " رغبة القراءة لدى طلبة" (X) متغير " انتفاع المراجع اللغة العربية" (Y). والعكس صحيح، قيمة متغير عدد r " انتفاع المراجع اللغة العربية" (Y) أي 1٤١٤. أكبر (>) من جدول r (٢٢٧..). ثم يمكن استنتاج أن هناك تأثير إيجابي للمتغير " انتفاع المراجع اللغة العربية" (Y) متغير " رغبة القراءة لدى طلبة" (X).

**ب. معادلة انحدار بسيطة**

عند إجراء تحليل اختبار الفرضيات استخدمت الباحثة تحليل الانحدار البسيط في الإحصاء *(simple linear regression).* يستخدم اختبار التحليل هذا لقياس تأثير المتغير رغبة القراءة لدى طلبة" أو متغير مستقل (X) على متغير " انتفاع مراجع اللغة العربية" أو متغير تابع (Y).

لمعرفة معامل الانحدار الخطي يمكنك الرجوع إلى الجدول coefficient. هذا الجدول هو أيضًا دليل لاختبار الفرضيات في هذه الدراسة. الفرضية الأولى (H0) وهي الفرضية التي توضح أنه لا يوجد تأثير "رغبة القراءة لدى طلبة" (متغيرX ) على " انتفاع مراجع اللغة العربية" (متغيرY ). الفرضية الثانية (Ha) هي فرضية بديلة توضح أن هناك تأثير "رغبة القراءة لدى طلبة" (متغيرX ) على " انتفاع مراجع اللغة العربية" (متغيرY ). فيما يلي نتائج تحليل الانحدار الخطي البسيط من خلال برنامج SPSS:

#### **Coefficients<sup>a</sup>**

 $\mathbf{1}$  and  $\mathbf{1}$  and  $\mathbf{1}$ 

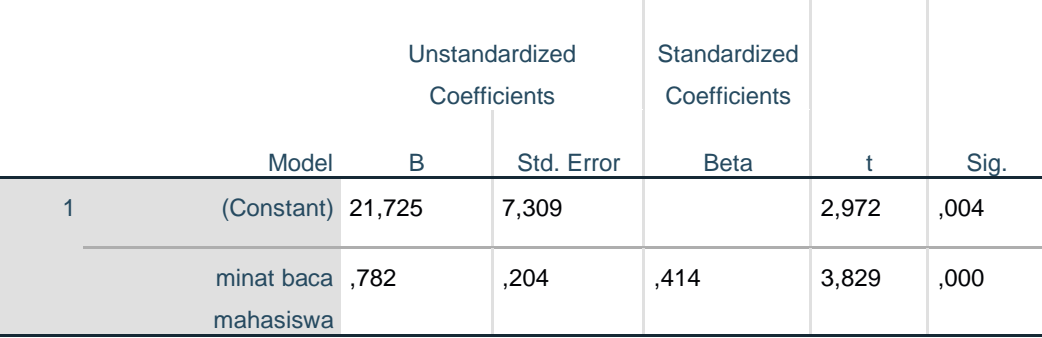

a. Dependent Variable: Pemanfaatan literatur bahasa arab

#### **Measures of Association**

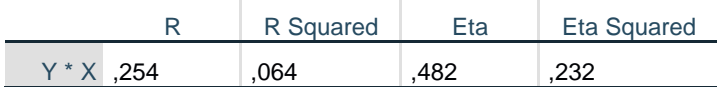

معادلة الانحدار الخطي البسيطة هي في الأساس  $\rm Y = a + bX$ . في غضون ذلك

لمعرفة قيمة معامل الانحدار يمكننا الرجوع إلى جدول المخرجات في جدول Coefficientsa. عدد ثابت من *Coefficients Unstandardized* قولب "a "يف المعادلة صيغة الانحدار الخطي البسيط. هذا الرقم يعني أنه إذا لم يكن هناك رغبة القراءة لدى طلبة  $(\rm X)$  ثم قيمة الاتساق انتفاع المراجع اللغة العربية  $(\rm Y)$  هو ٢١.٧٢٥. بينما بلغ عدد معاملات الانحدار (b) القيمة ٠٠.٧٨٢. هذا الرقم يعني أنه لكل ١٪ إضافة المستوى رغبة  $\cdots$ القراءة لدى طلبة  $(\rm X)$  ) لذا انتفاع مراجع اللغة العربية  $(\rm Y)$  بنسبة .

لأن قيمة معامل الانحدار رقم موجب (+) ثم يمكن أن يقال ذلك رغبة القراءة لدى  $\rm{Y}$  ( $\rm{X}$ ) تأثير إيجابي على انتفاع المراجع اللغة العربية  $\rm(Y)$  إذن معادلة الانحدار هي  $\rm{X}$  $X \cdot .$   $Y \wedge Y + Y \wedge .$   $Y Y \circ$ 

اختبار الفرضية أو اختبار تأثير المتغير  ${\rm X}$  على المتغير  ${\rm Y}$  يخدم معرفة ما إذا كان معامل الانحدار مهمًا أم لا. في اختبار هذه الفرضية استحدمت الباحثة مبدأ اتخاذ القرار بمقارنة قيمة ام<br>ا الدلالة Sig. في الجحدول أعلاه بقيمة احتمال .... إذا كانت قيمة Sig ناتج SPSS أصغر ) مقارنة بـ ٠.٠٥ ، ثم الفرضية البديلة (Ha) تم الاستلام و فرضية العدم (H0) مرفوض. إذا كان على العكس من ذلك ، فإن اتخاذ القرار بشأن الفرضية هو أيضًا عكس ذلك.

بناءً على إخراج SPSS في الجحدول ، قيمة الأهمية (Sig.) ..... أصغر (<) من ن القيمة الاحتمالية البالغة .... ثم يمكن استنتاج أن H0 مرفوض وقبول Ha مما يعني وجود رغبة القراءة لدى طلبة  $(\rm X)$  على انتفاع المراجع اللغة العربية  $(\rm Y)$ .